Государственное бюджетное учреждение Профессиональная образовательная организация «Астраханский базовый медицинский колледж»

> Программа подготовки специалистов среднего звена по специальности «Лечебное дело» рассмотрена и одобрена на заседании Методического Совета, протокол № 4 от «20» мая 2021 г.

Утверждена: Приказ №121-од от 20.05.2021

# Рабочая программа учебной дисциплины **«Информатика»**

Специальность 31.02.01 «Лечебное дело»

## **1. ПАСПОРТ РАБОЧЕЙ ПРОГРАММЫ УЧЕБНОЙ ДИСЦИПЛИНЫ «ИНФОРМАТИКА»**

#### **1.1. Область применения программы**

Рабочая программа учебной дисциплины «Информатика» является частью примерной основной профессиональной образовательной программы в соответствии с ФГОС по специальности СПО 31.02.01 «Лечебное дело».

Примерная программа учебной дисциплины может быть использована в процессе изучения естественнонаучных дисциплин в медицинских колледжах для специальности 31.02.01 «Лечебное дело».

**1.2. Место учебной дисциплины в структуре основной профессиональной образовательной программы:** дисциплина «Информатика» относится к дисциплинам математического и общего естественнонаучного цикла.

#### **1.3. Цели и задачи учебной дисциплины – требования к результатам освоения учебной дисциплины:**

Цели – понимание обучающимися роли информации, её сбора, хранения и обработки в медицине.

Задача данного курса – дать студенту медицинского колледжа основные представления об информационных технологиях, используемых в медицинской практике (в составе аппаратных, программных и программноаппаратных комплексов), медицинском документообороте, современных медицинских технологиях, ставших принципиально возможными лишь с развитием информационных технологий. Приобретение и закрепление практических навыков работы с современной компьютерной техникой (персональным компьютером, периферийными устройствами), общим и профессиональным программным обеспечением, используемыми медицинскими работниками в профессиональной деятельности. Повышение общей компьютерной грамотности. Знание информационных технологий позволяет использовать компьютерную технику на всех этапах медицинского обследования и лечения больного

В результате освоения учебной дисциплины обучающийся должен уметь:

- использовать персональный компьютер в профессиональной и повседневной деятельности:
- внедрять современные прикладные программные средства;
- осуществлять поиск медицинской информации в сети Интернет;
- использовать электронную почту;

В результате освоения учебной дисциплины обучающийся должен знать:

устройство персонального компьютера;

- основные принципы медицинской информатики;
- источники медицинской информации;
- методы и средства сбора, обработки, хранения, передачи и накопления информации;
- базовые, системные, служебные программные продукты и пакеты прикладных программ;
- принципы работы и значение локальных и глобальных компьютерных сетей в информационном обмене.

Освоение учебной дисциплины направлено на овладение следующими «общими компетенциями» (ОК):

ОК 2. Организовывать собственную деятельность, выбирать типовые методы и способы выполнения профессиональных задач, оценивать их эффективность качество.

ОК 4. Осуществлять поиск и использование информации, необходимой для эффективного выполнения профессиональных задач, профессионального и личностного развития.

ОК 5. Использовать информационно-коммуникационные технологии в профессиональной деятельности

ОК 8. Самостоятельно определять задачи профессионального и личностного развития, заниматься самообразованием, осознанно планировать и осуществлять повышение своей квалификации.

ОК 9. Ориентироваться в условиях частой смены технологий в профессиональной деятельности.

## **1.4. Количество часов на освоение программы учебной дисциплины:**

31.02.01 «Лечебное дело»

максимальной учебной нагрузки обучающегося 186 часов, в том числе:

обязательной аудиторной учебной нагрузки обучающегося 124 часа ( в том числе 48 часов теоретических занятий и 76 часов практических занятий); самостоятельной работы обучающегося 62 часа.

## **2. СТРУКТУРА И СОДЕРЖАНИЕ УЧЕБНОЙ ДИСЦИПЛИНЫ**

## **2.1. Объем учебной дисциплины «Информатика» и виды учебной работы**

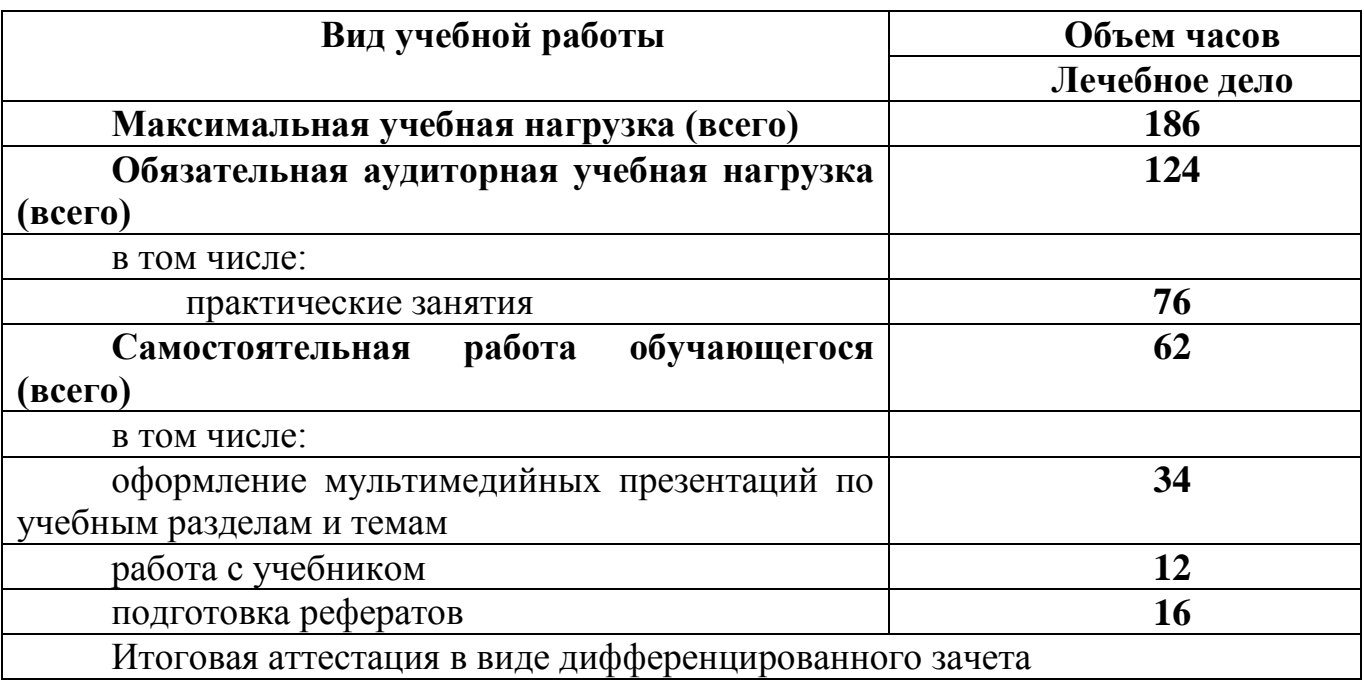

## **3. УСЛОВИЯ РЕАЛИЗАЦИИ УЧЕБНОЙ ДИСЦИПЛИНЫ**

## **3.1. Требования к минимальному материально-техническому обеспечению**

Реализация программы дисциплины «Информатика» требует наличия учебного кабинета «Информатика».

Оборудование учебного кабинета:

- 10 рабочих мест для студентов
- 1 рабочее место преподавателя;

Технические средства обучения:

- компьютеры с лицензионным программным обеспечением;
- мультимедиапроектор, экран;
- интерактивная приставка.

# **3.2. Информационное обеспечение обучения**

**Перечень рекомендуемых учебных изданий, Интернет-ресурсов, дополнительной литературы**

#### *Основные источники:*

1. Омельченко В.П., Демидова А.А. Информатика. Практикум — М .: ГЭОТАР-Медиа, 2018. — 336 с .

2. Омельченко В.П., Демидова А.А. Информационные технологии в профессиональной деятельности — М .: ГЭОТАР-Медиа, 2019. — 416 с .

#### *Дополнительные источники:*

1. Стружкин Н.П., Базы данных: проектирование: учебник для СПО – М.: Издательство Юрайт, 2019. – 477.

2. Омельченко В.П., Демидова А.А. Информатика. — М .: ГЭОТАР-Медиа, 2017. — 384 с .

3. Омельченко В.П. Медицинская информатика. Руководство к практическим занятиям. – — М .: ГЭОТАР-Медиа, 2018. — 384 с .

#### *Интернет-ресурсы:*

1. Научно-образовательный интернет-ресурс по тематике ИКТ ["Единое окно доступа к образовательным ресурсам"](http://window.edu.ru/) [\(http://window.edu.ru\)](http://window.edu.ru/). Разделы: ["Общее образование: Информатика и ИКТ",](http://window.edu.ru/window/catalog?p_rubr=2.1.6) ["Профессиональное](http://window.edu.ru/window/catalog?p_rubr=2.2.75.6)  [образование: Информатика и информационные технологии".](http://window.edu.ru/window/catalog?p_rubr=2.2.75.6)

2. Инновационные технологии в медицине

http://www.rae.ru/snt/?section=content&op=show article&article id=6821

3. Информационный портал по вопросам биомедицинской инженерии <http://ilab.xmedtest.net/?q=taxonomy/term/15>

4. Computer Technologies in Medicine <http://www.ctmed.ru/telemed/telemed2.html>

## **4. КОНТРОЛЬ И ОЦЕНКА РЕЗУЛЬТАТОВ ОСВОЕНИЯ ДИСЦИПЛИНЫ**

**Контроль и оценка** результатов освоения дисциплины осуществляется преподавателем в процессе проведения практических занятий, тестирования, а также выполнения обучающимися индивидуальных заданий.

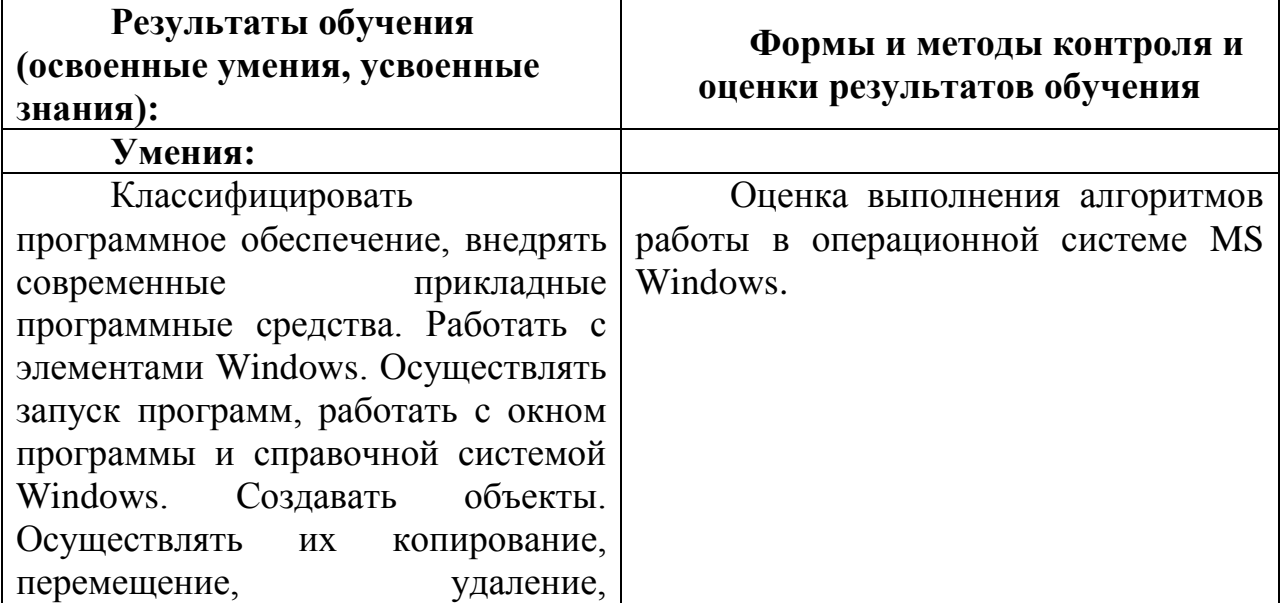

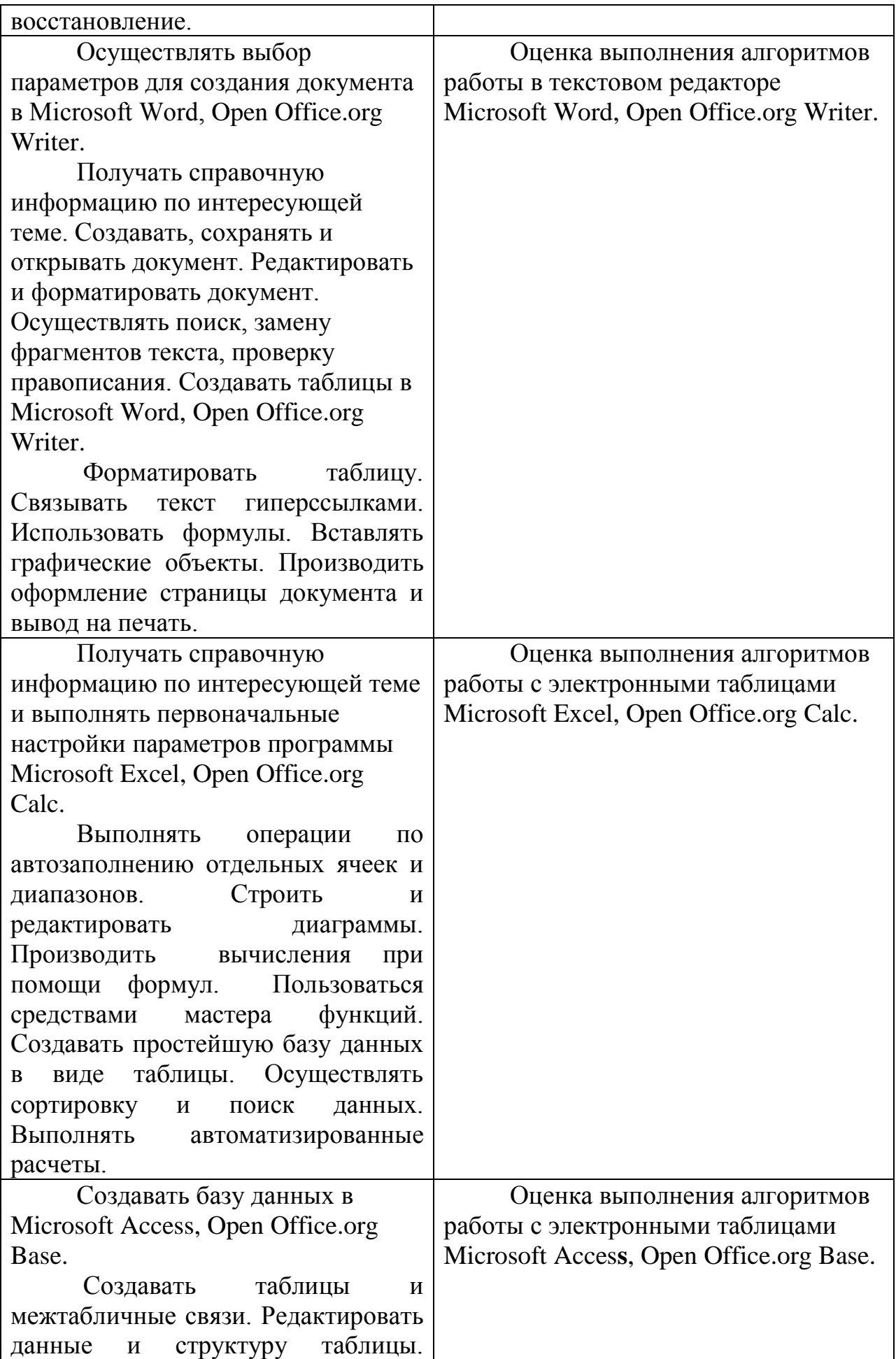

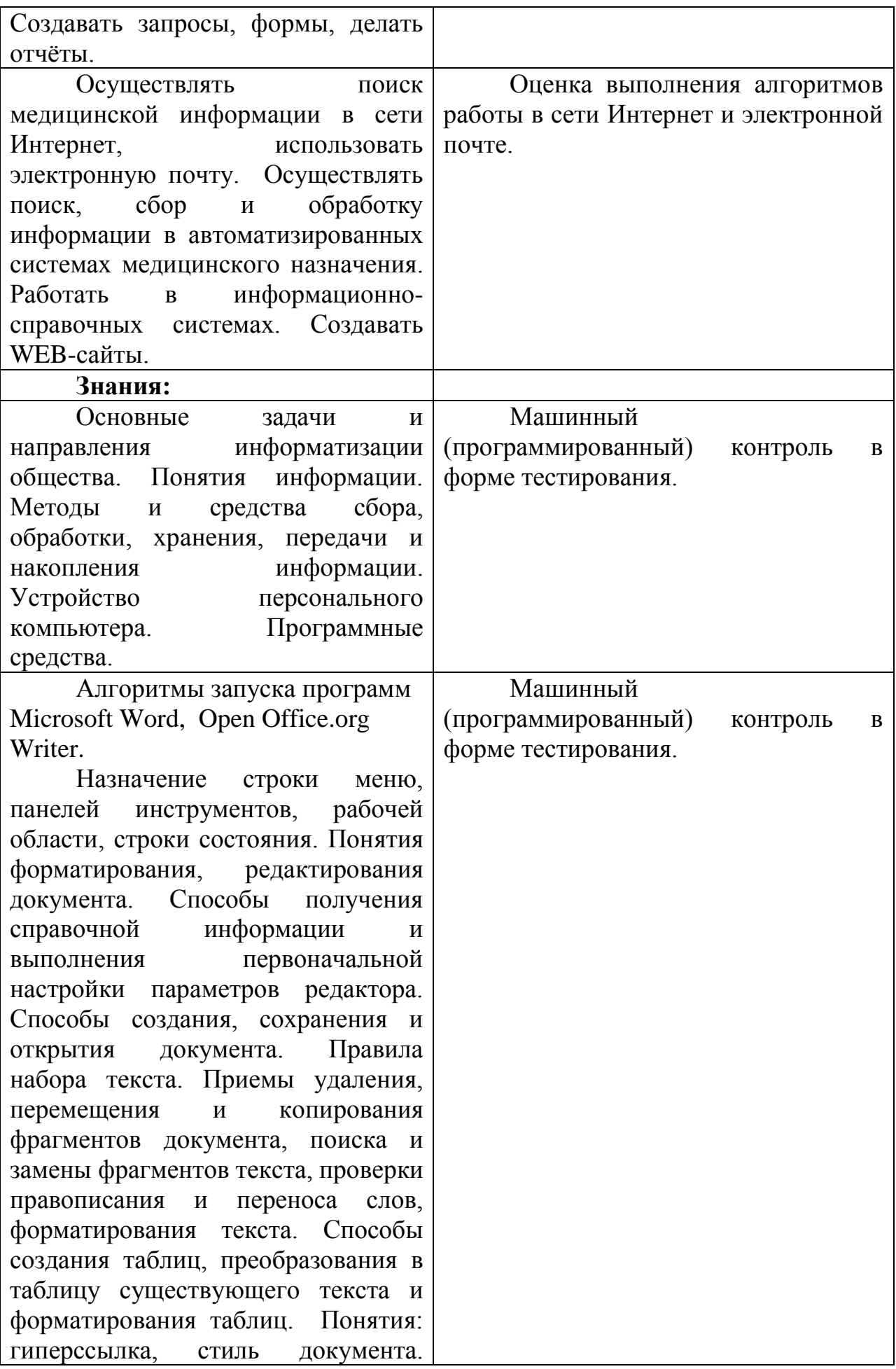

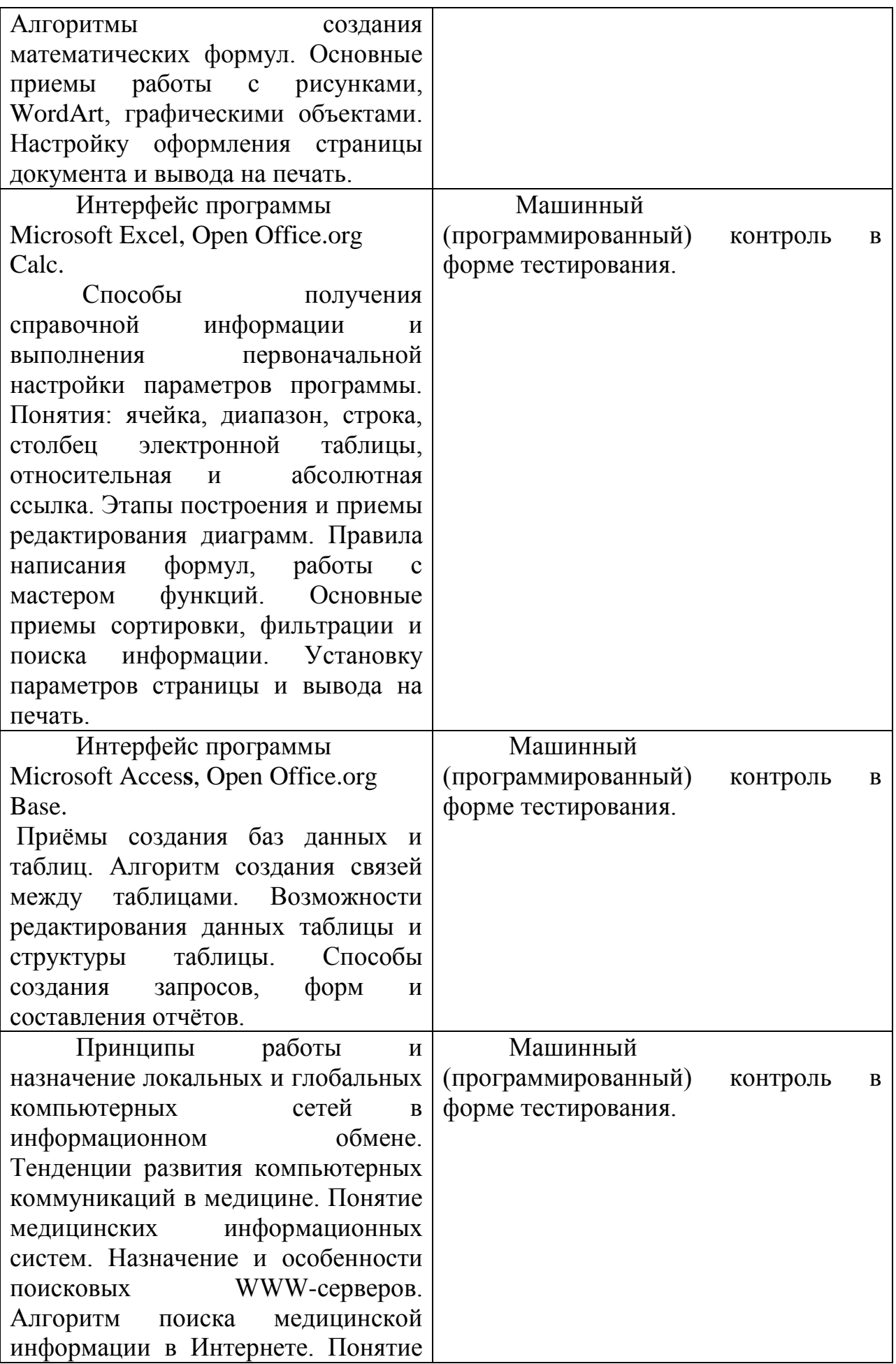

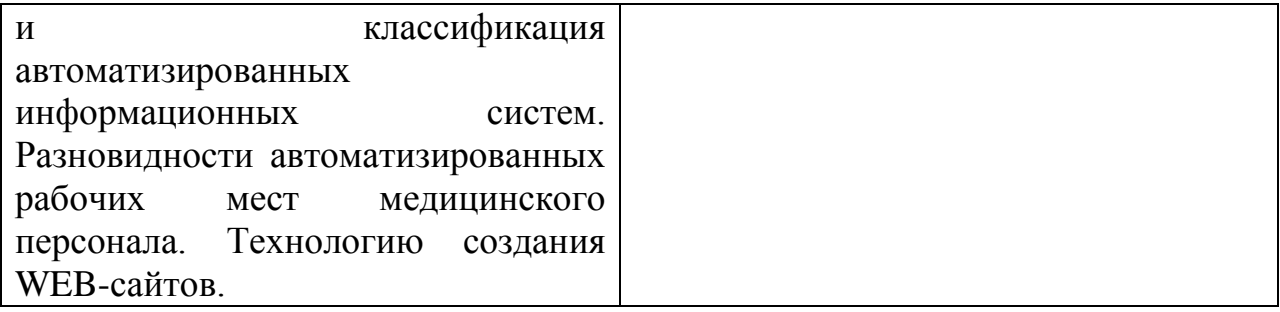